# Introduction to C Programming (Part A)

Copyright © 2008 W. W. Norton & Company. All rights Reserved

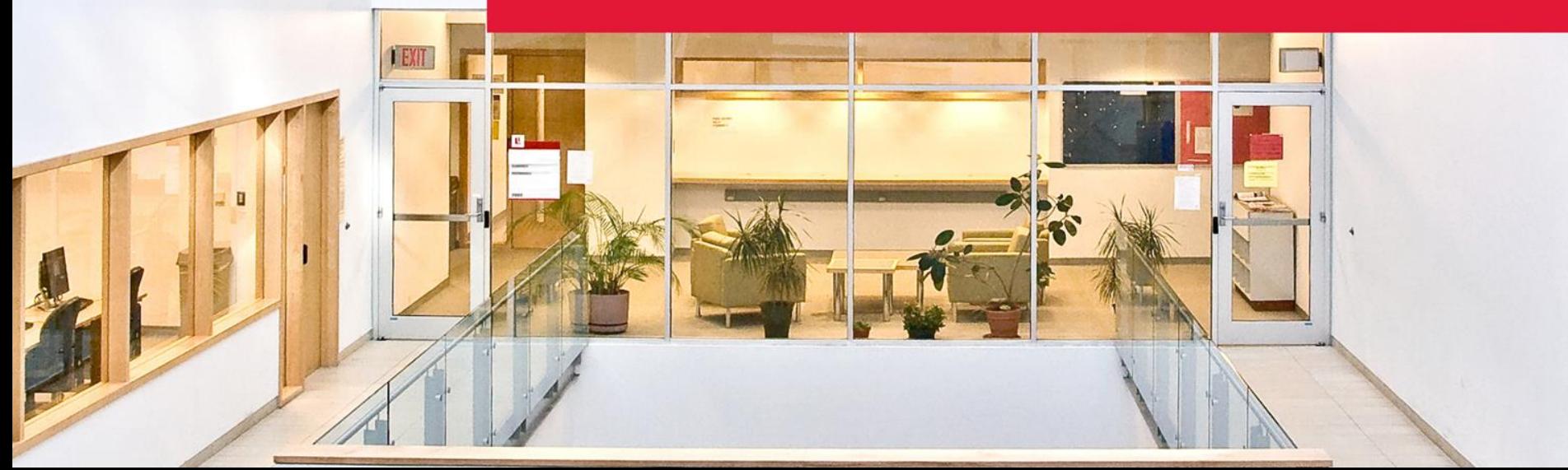

YORK

UNIVERSITÉ UNIVERSITY

# Overview (King Ch. 1-7)

- Introducing C (Ch. 1)
- C Fundamentals (Ch. 2)
- Formatted Input/Output (Ch. 3)
- Expressions (Ch. 4)
- Selection Statements (Ch. 5)
- Loops (Ch. 6)
- Basic Types (Ch. 7)

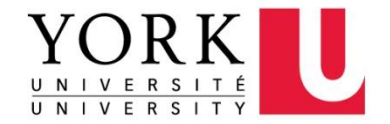

### Chapter 1

#### Introducing C

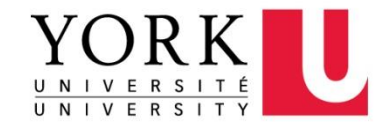

# Origins of C

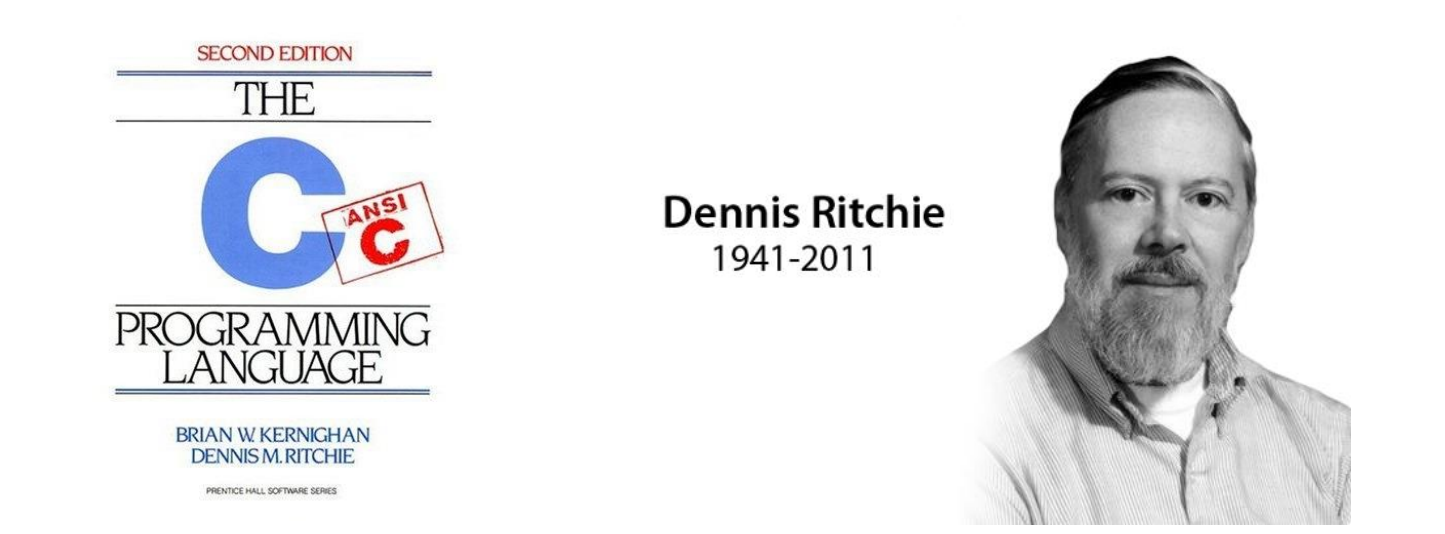

- *C was developed at Bell Laboratories by mainly Ken Thompson & Dennis Ritchie (Turing Award in 1983)*
- *The language was stable enough by 1973 that UNIX could be rewritten in C.*
- *The 'R' in K&R C*

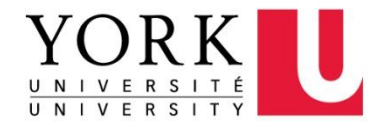

### Standardization of C

- *K&R C*
	- − Described in Kernighan and Ritchie, *The C Programming Language* (1978)
	- − De facto standard
- *C89/C90*
	- − ANSI standard X3.159-1989 (completed in 1988; formally approved in December 1989)
	- − International standard ISO/IEC 9899:1990
- *C99*
	- − International standard ISO/IEC 9899:1999
	- − Incorporates changes from Amendment 1 (1995)

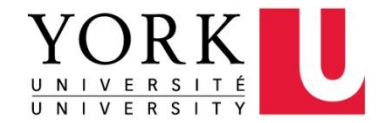

### C-Based Languages

• …

- *C++* includes all the features of C, but adds classes and other features to support object-oriented programming.
- *Java* is based on C++ and therefore inherits many C features.
- *C#* is a more recent language derived from C++ and Java.
- **Perl** has adopted many of the features of C.

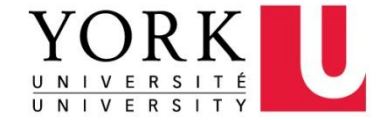

### C Characteristics

- Properties of C
	- − Low-level, Small, Permissive (assumes you know what you're doing)
- Strengths of C
	- − Efficiency, Portability, Flexibility, Standard library, Integration with UNIX
- Weaknesses of C
	- − Programs can be error-prone, difficult to understand, difficult to modify

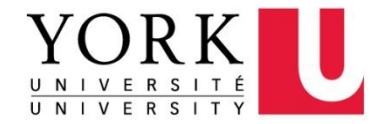

### Effective Use of C

- Learn how to avoid pitfalls.
- Use software tools (debuggers) to make programs more reliable.
- Take advantage of existing code libraries.
- Adopt a sensible set of coding conventions.
- Avoid "tricks" and overly complex code.
- Stick to the standard.

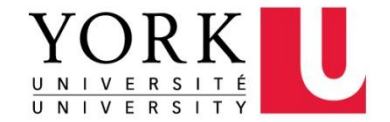

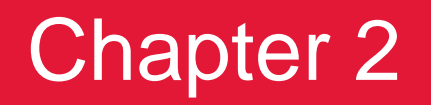

#### C Fundamentals

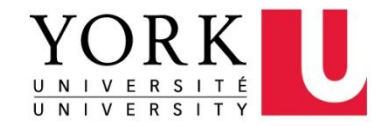

# Program: Printing a Pun

```
#include <stdio.h>
```
}

```
int main(void){
  printf("To C, or not to C: that is the question.\n \n \begin{bmatrix}\n 0 \\
 1\n \end{bmatrix};
   return 0;
```
- This program might be stored in a file named  $pun.c.$
- The file name doesn't matter, but the  $\cdot c$  extension is often required.

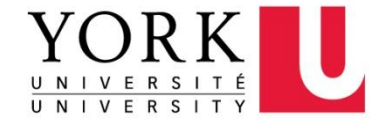

### The GCC Compiler

- GCC is one of the most popular C compilers.
- GCC is supplied with Linux but is available for many other platforms as well.
- Using the gcc compiler (similar to using  $cc$ ):

% gcc -o pun pun.c

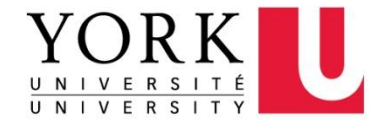

### **Directives**

- Before a C program is compiled, it is first edited by a preprocessor.
- Commands intended for the preprocessor are called directives.
- Example:

#include <stdio.h>

<stdio.h> is a *header* containing information about C's standard I/O library.

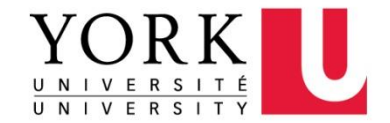

### How the Preprocessor Works

• The preprocessor's role in the compilation process:

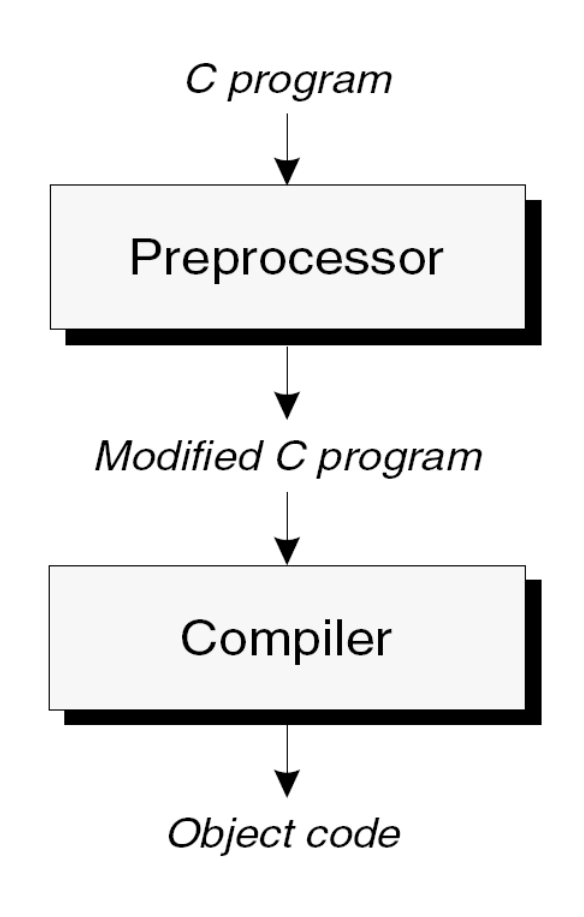

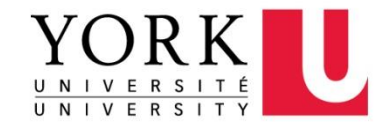

# Compiling and Linking

- Before a program can be executed, three steps are usually necessary:
	- − *Preprocessing.* The *preprocessor* obeys commands that begin with # (known as *directives*)
	- − *Compiling.* A *compiler* then translates the program into machine instructions (*object code*).
	- − *Linking.* A *linker* combines the object code produced by the compiler with any additional code needed to yield a complete executable program.
- The preprocessor is usually integrated with the compiler.

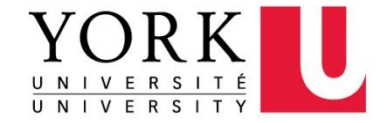

### Functions

- A *function* is a series of statements that have been grouped together and given a name.
- *Library functions* are provided as part of the C implementation.
- A function that computes a value uses a return statement to specify what value it "returns":

```
return x + 1;
```
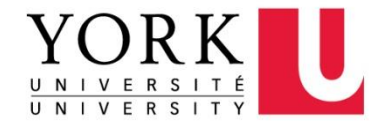

### The Standard Library

- The C89 standard library is divided into 15 parts, with each part described by a header.
- C99 has an additional nine headers.

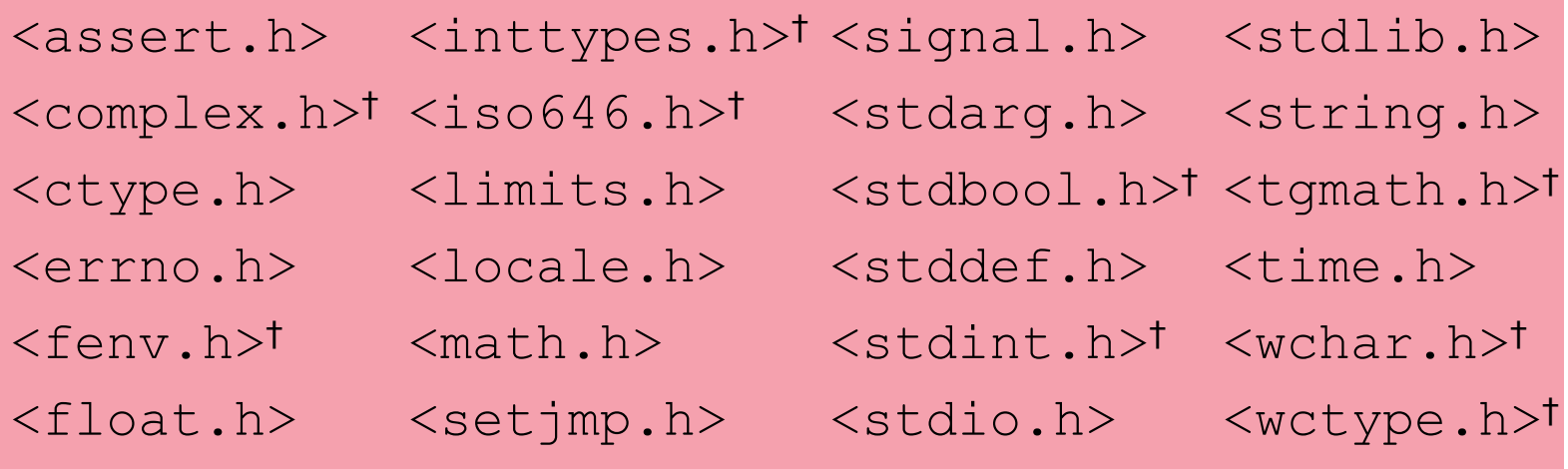

†C99 only

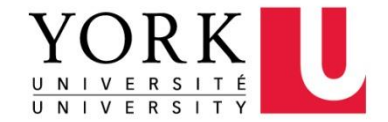

### The **main** Function

- The main function is mandatory.
- main is special: it gets called automatically when the program is executed.
- main returns a status code; the value 0 indicates normal program termination.
- If there's no return statement at the end of the main function, many compilers will produce a warning message.

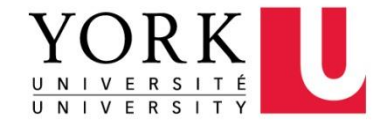

### **Statements**

- A *statement* is a command to be executed when the program runs.
- pun.c uses only two kinds of statements
	- − the return statement
	- − the *function call*
- C requires that each statement end with a semicolon. (two exceptions: compound statements, directives)
- pun.c calls printf to display a string:

printf("To C, or not to C: that is the question.  $\n \n \begin{bmatrix}\n 0 \\
 1\n \end{bmatrix}$ ;

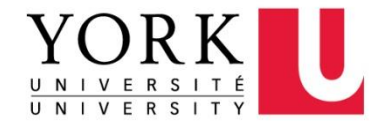

# Printing Strings

#### • The statement

printf("To C, or not to C: that is the question. $\n\cdot\$ could be replaced by two calls of  $print$ :

```
printf("To C, or not to C: ");
```

```
printf("that is the question.\n");
```
• The new-line character can appear more than once in a string literal:

printf("Brevity is the soul of wit.\n  $--Shakespeace\n$ ");

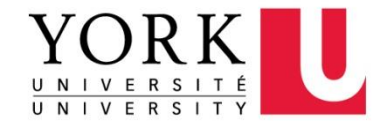

### **Comments**

• A *comment* begins with /\* and ends with \*/.

 $/*$  This is a comment  $*/$ 

- Comments may extend over more than one line.
	- /\* Name: pun.c Purpose: Prints a bad pun. Author: K. N. King \*/
- In C99, comments can also be written in the following way:

// This is a comment

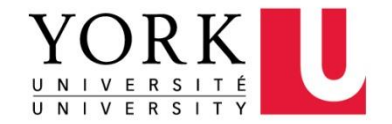

### Variables and Assignment

- Most programs need a way to store data temporarily during program execution.
- These storage locations are called *variables.*
- Variables in C have
	- − Type
	- − Name
	- − Value
	- − Memory Address

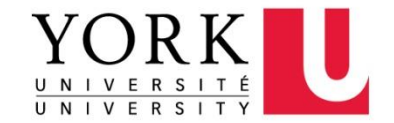

### **Declarations**

- Variables must be *declared* before they are used.
- Variables can be declared one at a time: int height; float profit;
- Alternatively, several can be declared at the same time: int height, length, width, volume; float profit, loss;

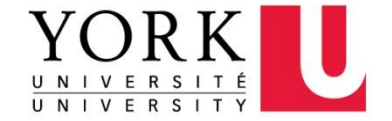

### **Declarations**

• When main contains declarations, these must precede statements:

```
int main(void)
{
  declarations
  statements
}
```
• In C99, declarations don't have to come before statements.

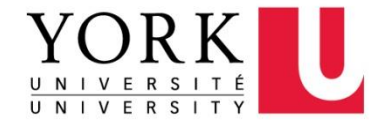

# Assignment

- A variable can be given a value by means of *assignment:* height =  $8;$  /\*The number 8 is said to be a *constant.\*/*
- Once a variable has been assigned a value, it can be used to compute the value of another variable:

```
height = 8;length = 12;width = 10;
vol = height * length * width; /* vol is now 960 */
```
• The right side of an assignment can be a formula (or *expression,* in C terminology) involving constants, variables, and operators.

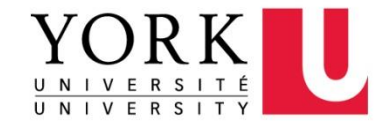

### Initialization

• The initial value of a variable may be included in its declaration:

int height =  $8$ ;

The value 8 is said to be an *initializer.*

• Any number of variables can be initialized in the same declaration:

int height =  $8$ , length =  $12$ , width =  $10$ ;

• Each variable requires its own initializer. int height, length, width = 10;

/\* initializes only width \*/

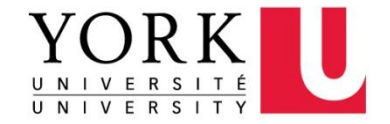

# Printing the Value of a Variable

- $print$   $c$  an be used to display the current value of a variable.
- To write the message Height: *h*

where *h* is the current value of the height variable, we'd use the following call of printf:

printf("Height: %d\n", height);

 $\bullet$  %d is a placeholder indicating where the value of height is to be filled in.

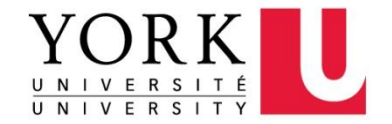

### Printing the Value of a Variable

- %d is a placeholder for int variables
- $\frac{1}{2}f$  is a placeholder for  $f$ loat variables
	- − By default, %f displays a number with six digits after the decimal point. To force %f to display *p* digits after the decimal point, put .*p* between % and f.
	- − Example: to print the line

Profit: \$2150.48

use the following call of  $print$ :

printf("Profit: \$%.2f\n", profit);

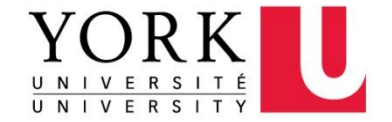

# Printing the Value of Many Variables

• There's no limit to the number of variables that can be printed by a single call of  $print f$ :

printf("Height: %d Length: %d\n", height, length);

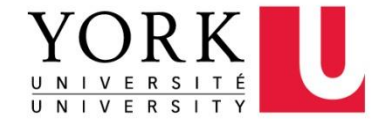

# Printing Expressions

- $print$   $c$  an display the value of any numeric expression.
- The statements

volume = height  $*$  length  $*$  width; printf("%d\n", volume); could be replaced by printf("%d\n", height \* length \* width);

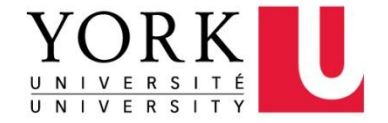

# Reading Input

- $\bullet$  scanf is the C library's counterpart to printf.
- scanf requires a *format string* to specify the appearance of the input data.
- Example of using scanf to read an int value:  $scant("%d", \&i);$

/\* reads an integer; stores into i \*/

• The & symbol is usually (but not always) required when using scanf.

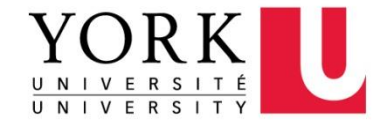

# Reading Input

• Reading a  $f$ loat value requires a slightly different call of scanf:

scanf $(W \text{\textdegree} f'', \text{\textdegree} x)$ ;

•  $"$   $*$   $f"$  tells scanf to look for an input value in  $fl$ oat format (the number may contain a decimal point, but doesn't have to).

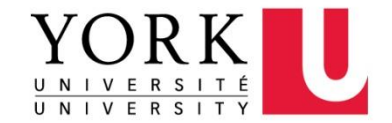

# Program: Converting from Fahrenheit to Celsius

- The celsius.c program prompts the user to enter a Fahrenheit temperature; it then prints the equivalent Celsius temperature.
- Sample program output:

Enter Fahrenheit temperature: 212 Celsius equivalent: 100.0

• The program will allow temperatures that aren't integers.

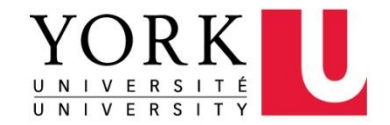

### celcius.c

```
/* Converts a Fahrenheit temperature to Celsius */
#include <stdio.h>
#define FREEZING_PT 32.0f
#define SCALE_FACTOR (5.0f / 9.0f)
int main(void)
{
  float fahrenheit, celsius;
 printf("Enter Fahrenheit temperature: ");
  scanf("%f", &fahrenheit);
 celsius = (fahrenheit - FREEZING PT) * SCALE FACTOR;
 printf("Celsius equivalent: %.1f\n", celsius);
 return 0;
}
```
# Program: Converting from Fahrenheit to Celsius

• We can name constants using a feature known as *macro definition*:

#define FREEZING\_PT 32.0f #define SCALE FACTOR (5.0f / 9.0f)

- When a program is compiled, the preprocessor replaces each macro by the value that it represents.
- Defining SCALE FACTOR to be (5.0f / 9.0f) instead of  $(5 \sqrt{9})$  is important.
- Note the use of  $\frac{1}{6}$ . 1f to display celsius with just one digit after the decimal point.

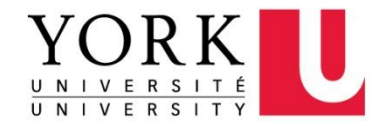

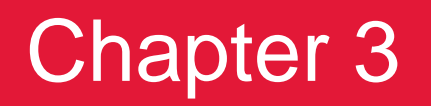

Formatted Input/Output

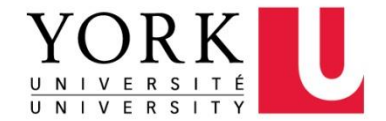

### The **printf** Function

• The printf function must be supplied with a *format string,* followed by any values that are to be inserted into the string during printing:

printf(*string*, *expr*1, *expr*2, …);

- The format string may contain both ordinary characters and *conversion specifications,* which begin with the  $\frac{1}{6}$  character.
- A conversion specification is a placeholder representing a value to be filled in during printing.
	- − %d is used for int values
	- − %f is used for float values

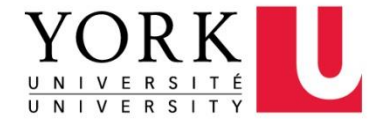
# The **printf** Function

- Ordinary characters in a format string are printed as they appear in the string; conversion specifications are replaced.
- Example:

```
int i, j;
  float x, y;
  i = 10:
  \dot{7} = 20;x = 43.2892f;
  y = 5527.0f;
  printf("i = %d, j = %d, x = %f, y = %f\n", i, j, x, y);
• Output:
```
 $i = 10$ ,  $j = 20$ ,  $x = 43.289200$ ,  $y = 5527.0000000$ 

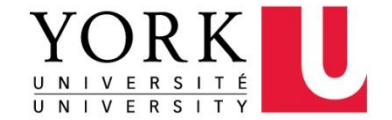

# Escape Sequences

- The  $\ln$  code that is used in format strings is called an *escape sequence.*
- A string may contain any number of escape sequences:

printf("Item\tUnit\tPurchase\n\tPrice\tDate\n");

• Executing this statement prints a two-line heading:

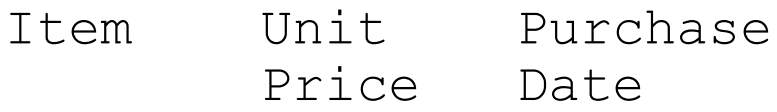

• A partial list of escape sequences: New line  $\lambda_n$  Backslash  $\lambda \lambda$ 

Horizontal tab  $\setminus t$  Double Quotation  $\setminus$ "

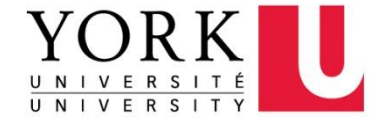

# The **scanf** Function

- scanf reads input according to a particular format.
- A scanf format string may contain both ordinary characters and conversion specifications.
- The conversions allowed with  $\operatorname{scanf}$  are essentially the same as those used with printf.

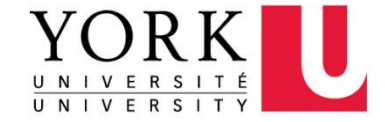

## The **scanf** Function

• In many cases, a scanf format string will contain only conversion specifications:

int i, j; float x, y;

 $scanf('8d%d%f%f'', \&i, \&j, \&x, \&y);$ 

• Sample input:

 $1 -20 \cdot 3 -4.0e3$ 

scanf will assign 1,  $-20$ , 0.3, and  $-4000.0$  to i, j, x, and y, respectively.

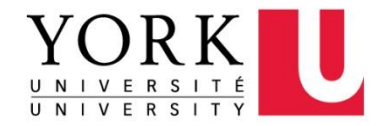

#### How **scanf** Works

- As it searches for a number, scanf ignores *white-space characters* (space, horizontal and vertical tab, form-feed, and new-line).
- A call of  $\operatorname{scanf}$  that reads four numbers: scanf("%d%d%f%f",  $\&i$ ,  $\&j$ ,  $\&x$ ,  $\&y$ );
- The numbers can be on one line or spread over several lines:

$$
\begin{array}{c} 1 \\ -20 \\ -4.0e3 \end{array}
$$

• scanf sees a stream of characters ( $\alpha$  represents new-line):

```
\cdot \cdot 1x - 20 \cdot \cdot \cdot 3x \cdot \cdot \cdot - 4. 0e3xssrsrrrsssrrssssrrrrrr (s = skipped; r = read)
```
• scanf "peeks" at the final new-line without reading it.

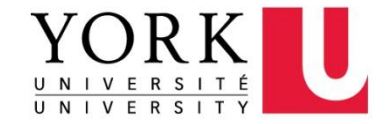

# Program: Adding Fractions

- The addfrac.c program prompts the user to enter two fractions and then displays their sum.
- Sample program output:

Enter first fraction: 5/6 Enter second fraction: 3/4 The sum is 38/24

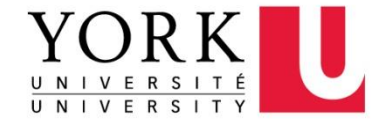

#### addfrac.c

 $\overline{1}$ 

}

```
/* Adds two fractions */
#include <stdio.h>
int main(void)
{
  int num1, denom1, num2, denom2, result num, result denom;
 printf("Enter first fraction: ");
  scanf("%d/%d", &num1, &denom1);
 printf("Enter second fraction: ");
  scanf("%d/%d", &num2, &denom2);
  result num = num1 * denom2 + num2 *denom1;
  result denom = denom1 * denom2;
 printf("The sum is d/8d\", result num, result denom);
  return 0;
```
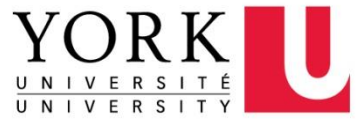

# Chapter 4

#### **Expressions**

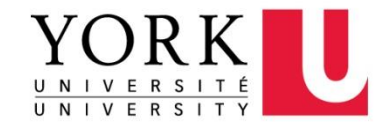

# **Operators**

- C emphasizes expressions rather than statements.
- Expressions are built from variables, constants, and **operators**.
- C has a rich collection of operators, including
	- − arithmetic operators  $(+, -, * , / , \$
	- − relational operators (==, !=, >, <, >=, <=)
	- − logical operators (!, &&, ||)
	- $-$  assignment operators  $(=, -=, *=, /=, \mathbb{S})$
	- − increment and decrement operators (++, --) and others

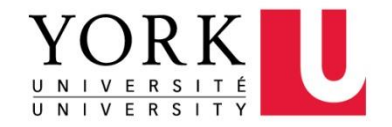

# Increment and Decrement Operators

- The increment and decrement operators are tricky:
	- − They can be used as *prefix* operators (++i and –-i) or *postfix* operators  $(i++$  and  $i--$ ).
- Example 1:

 $i = 1;$ printf("i is  $\delta d \nightharpoonup r$ , ++i); /\* prints "i is 2" \*/ printf("i is  $\delta d \nightharpoonup$ , i); /\* prints "i is 2" \*/

• Example 2:

 $i = 1;$ printf("i is  $\delta d \nightharpoonup r$ , i++); /\* prints "i is 1" \*/ printf("i is  $\delta d \n\cdot \n\cdot i$ ); /\* prints "i is 2" \*/

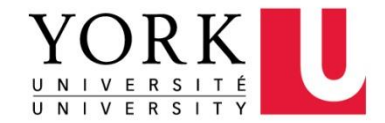

# Increment and Decrement Operators

- $\bullet$  ++i means "increment i immediately," while  $i++$  means "use the old value of  $\pm$  for now, but increment  $\pm$  later."
- **How much later**? The C standard doesn't specify a precise time, but it's safe to assume that  $\pm$  will be incremented **before the next statement is executed**.

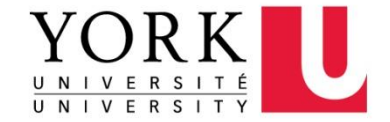

## Operator Precedence

- Does  $i + j * k$  mean "add i and j, then multiply the result by  $k''$  or "multiply  $\exists$  and k, then add  $\exists$ "?
- One solution to this problem is to add **parentheses**, writing either  $(i + j) * k$  or  $i + (j * k)$ .
- If the parentheses are omitted, C uses *operator precedence* rules to determine the meaning of the expression.

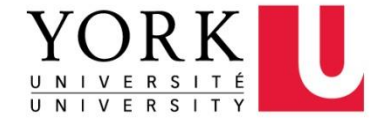

# Expression Evaluation

• Table of operators discussed so far:

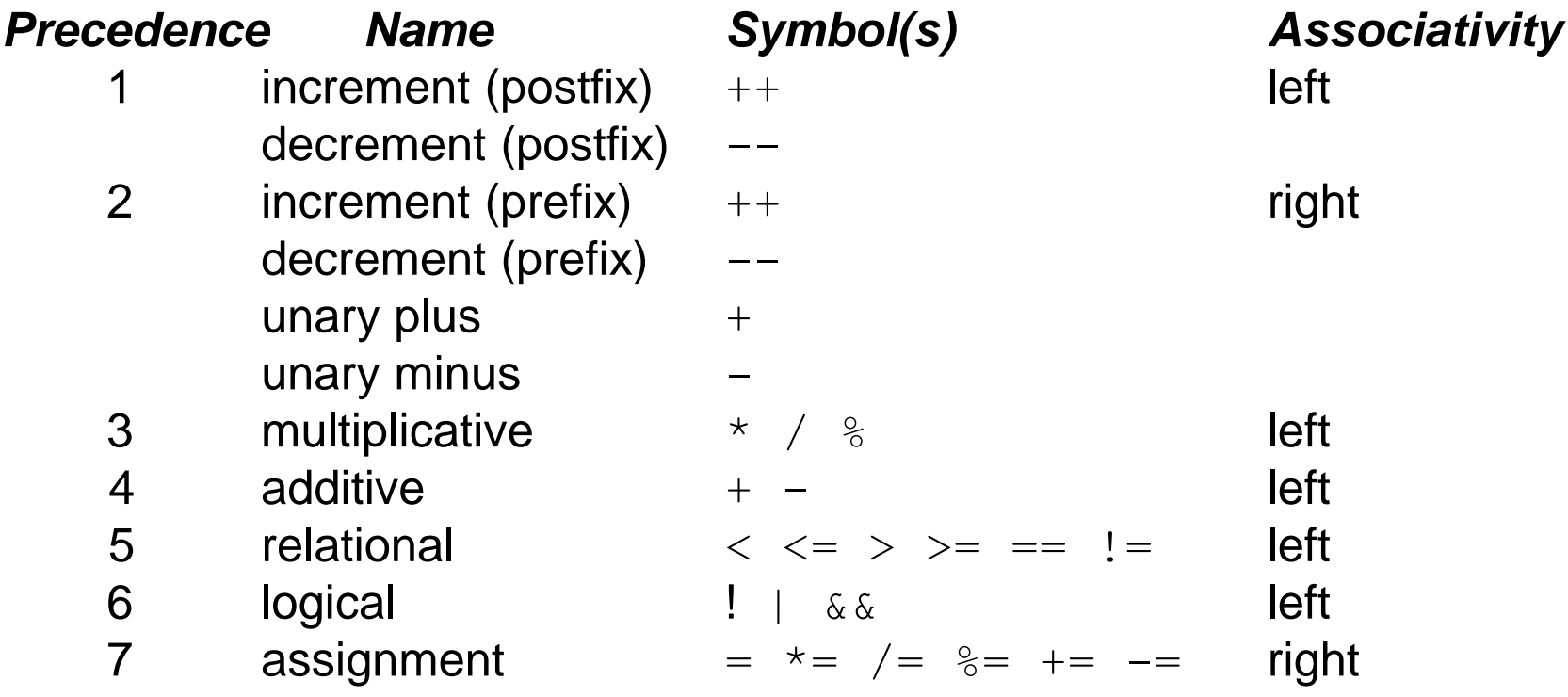

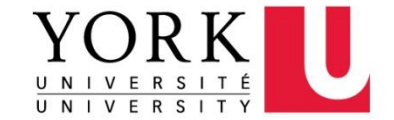

# Operator Associativity

- *Associativity* comes into play when an expression contains two or more operators with equal precedence.
- An operator is said to be *left associative* if it groups from left to right and is *right associative* if it groups from right to left.
- For example, the binary arithmetic operators  $(*, /, *, +, ...)$ and -) are all left associative, so
	- $i j k$  is equivalent to  $(i j) k$
	- $i * j / k$  is equivalent to  $(i * j) / k$

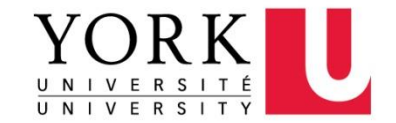

# Implementation-Defined Behavior

- The C standard deliberately leaves parts of the language unspecified.
- Leaving parts of the language unspecified reflects C's emphasis on efficiency, which often means matching the way that hardware behaves.
- It's best to avoid writing programs that depend on implementation-defined behavior.

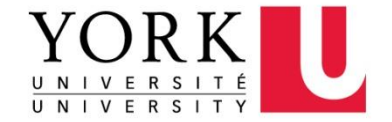

# Order of Subexpression Evaluation

- Example:
	- $i = 2;$
	- $j = i * i++;$
- It's natural to assume that  $\frac{1}{1}$  is assigned 4. However,  $\frac{1}{1}$ could just as well be assigned 6 instead:
	- 1. The second operand (the original value of i) is fetched, then i is incremented.
	- 2. The first operand (the new value of  $\pm$ ) is fetched.
	- 3. The new and old values of  $\pm$  are multiplied, yielding 6.

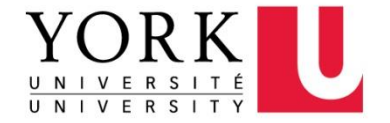

# Undefined Behavior

- Statements such as j = i \* i++; cause *undefined behavior.*
- Possible effects of undefined behavior:
	- − The program may behave differently when compiled with different compilers.
	- − The program may not compile in the first place.
	- − If it compiles it may not run.
	- − If it does run, the program may crash, behave erratically, or produce meaningless results.
- Undefined behavior should be avoided.

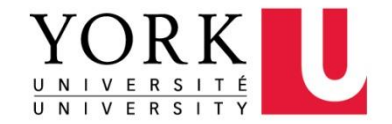

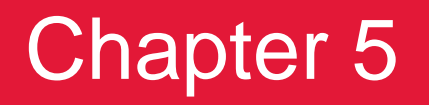

Selection Statements

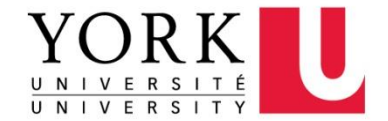

#### **Statements**

- Most of C's statements fall into three categories:
	- − *Selection statements:* if and switch
	- − *Iteration statements:* while, do, and for
	- − *Jump statements:* break, continue, and goto. (return also belongs in this category.)
- Other C statements:
	- − Compound statement
	- − Null statement

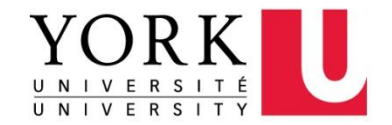

# Logical Expressions

- Several of C's statements must test the value of an expression to see if it is "**true**" or "**false**."
- For example, an  $if$  statement might need to test the expression  $i \leq j$ ; a true value would indicate that i is less than  $\vdash$ .
- In many programming languages, an expression such as  $i < j$  would have a special "Boolean" or "logical" type.
- In C, a comparison such as  $i < j$  yields an integer: either 0 (false) or 1 (true).

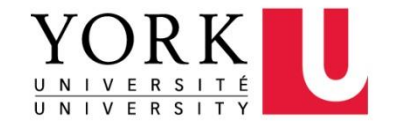

#### Boolean Values in C89

- For many years, the C language lacked a Boolean type, and there is none defined in the C89 standard.
- Ways to work around this limitation
	- − declare an int variable and then assign it either 0 or 1:

```
int flag;
\ddot{f}lag = 0;
…
```

```
flag = 1;
```
− define macros with names such as TRUE and FALSE:

```
#define TRUE 1
#define FALSE 0
flag = FALSE;…
flag = TRUE;
```
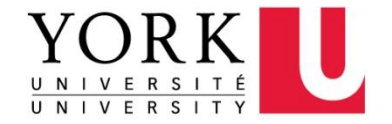

#### Boolean Values in C99

- C99 provides the Bool type.
	- − A Boolean variable can be declared by writing \_Bool flag;
- Or include <stdbool.h> header that:
	- − defines a macro, bool, that stands for \_Bool
	- − supplies macros named true and false, which stand for 1 and 0, respectively, so:

bool flag;  $/*$  same as Bool flag; \*/ flag =  $false;$ … flag =  $true;$ 

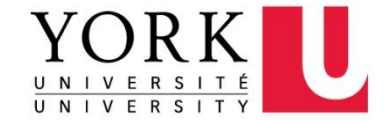

#### The **if** Statement

- The if statement allows a program to choose between two alternatives by testing an expression.
- Syntax

if ( *expression* ) *statement*

- Example: if (line\_num == MAX\_LINES) line num =  $0;$
- Confusing  $==$  (equality) with  $=$  (assignment) is perhaps the most common C programming error.

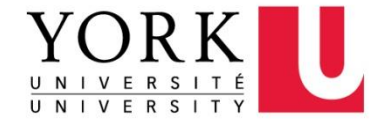

# Compound Statements

- To make an if statement control two or more statements, use a *compound statement.*
- A compound statement has the form
	- { *statements* }
- Example of a compound statement used inside an  $\pm$  f statement:

```
if (line num == MAX LINES) {
  line num = 0;page_num++;
}
```
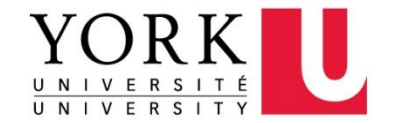

## The **else** Clause

- An if statement may have an else clause:
	- if ( *expression* ) *statement* else *statement*
- The statement that follows the word  $e$ lse is executed if the expression has the value 0.
- Example:

```
if (i > j)max = i;
else
  max = j;
```
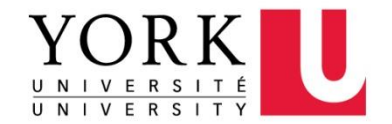

# Cascaded **if** Statements

• This layout avoids the problem of excessive indentation when the number of tests is large:

```
if ( expression )
  statement
else if ( expression )
  statement
```

```
…
else if ( expression )
  statement
else
```
*statement*

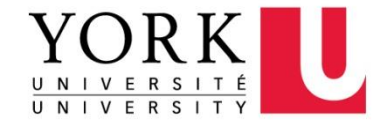

# Example Cascaded **if** Statement

• A cascaded if statement can be used to compare an expression against a series of values:

```
if (\text{grade} == 4)printf("Excellent");
else if (\text{grade} == 3)printf("Good");
else if (\text{grade} == 2)printf("Average");
else if (\text{grade} == 1)printf("Poor");
else if (grade == 0)
  printf("Failing");
else
  printf("Illegal grade");
```
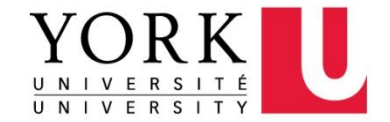

## The **switch** Statement

#### • The switch statement is an alternative:

```
switch (grade) {
  case 4: printf("Excellent");
          break;
 case 3: printf("Good");
          break;
 case 2: printf("Average");
          break;
 case 1: printf("Poor");
          break;
 case 0: printf("Failing");
```

```
break;
default: printf("Illegal grade");
```

```
break;
```
A switch statement

}

- − may be easier to read than a cascaded if statement
- − often faster than if statements. **Why?**

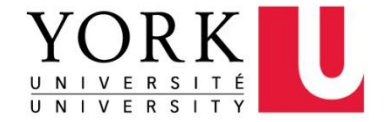

## The Role of the **break** Statement

- Executing a break statement causes the program to "break" out of the switch statement; execution continues at the next statement after the switch.
- The switch statement is really a form of "computed" jump."
- When the controlling expression is evaluated, control jumps to the case label matching the value of the switch expression.
- A case label is nothing more than a marker indicating a position within the switch.

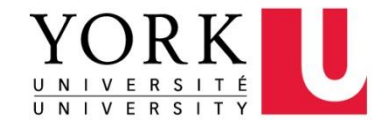

# The Role of the **break** Statement

- Without break (or some other jump statement) at the end of a case, control will flow into the next case.
- Example:

```
switch (grade) {
 case 4: printf("Excellent");
 case 3: printf("Good");
 case 2: printf("Average");
 case 1: printf("Poor");
 case 0: printf("Failing");
 default: printf("Illegal grade");
}
```
• If the value of grade is 3, the message printed is GoodAveragePoorFailingIllegal grade

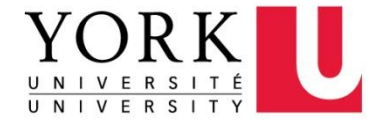

## Chapter 6

Loops

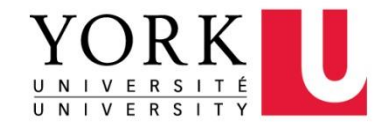

#### Iteration Statements

- C provides three iteration statements:
	- − The while statement
	- − The do statement
	- − The for statement

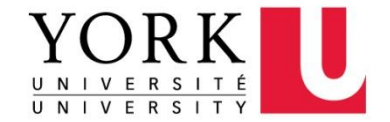

# The **while** Statement

- The  $while$  statement has the form while ( *expression* ) *statement*
- *expression* is the controlling expression; *statement* is the loop body.
- Example:

```
i = 10;while (i > 0) {
  printf("T minus %d and counting\n", i);
  i--;}
```
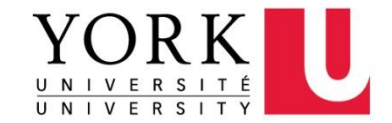

### The **do** Statement

• The countdown example rewritten as a do statement:

```
i = 10;do {
  printf("T minus %d and counting\n", i);
  --i;
} while (i > 0);
```
- The do statement is often indistinguishable from the while statement.
- The only difference is that the body of a  $d\circ$ statement is always executed at least once.

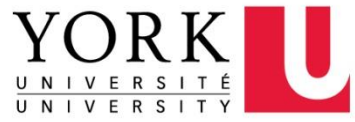

## The **for** Statement

- The  $for$  statement is ideal for loops that have a "counting" variable, but it's versatile enough to be used for other kinds of loops as well.
- General form of the for statement: for ( *expr1* ; *expr2* ; *expr3* ) *statement expr1*, *expr2*, and *expr3* are expressions.
- Example:

for  $(i = 10; i > 0; i--)$ printf("T minus %d and counting\n", i);

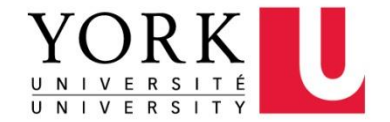

# The **for** Statement

• The for statement is closely related to the  $while$ statement and can be replaced by an equivalent while **loop**:

```
expr1;
while ( expr2 ) {
  statement
  expr3;
```
- }
- expr1 is an initialization step that's performed once
- expr2 controls loop termination
- expr3 is an operation to be performed at the end of each loop iteration.

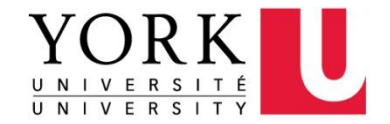
# Infinite Loops

- C programmers sometimes deliberately create an *infinite loop*:
	- − Using while loop while (1) …
	- − Using for loop
		- for  $(j; j)$  …

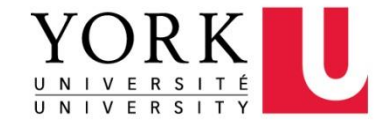

# The Comma Operator

- On occasion, a  $for$  statement may need to have two (or more) initialization expressions or one that increments several variables each time through the loop.
- This effect can be accomplished by using a *comma*  **expression** as the first or third expression in the for statement.
- Example:

```
for (sum = 0, i = 1; i <= N; i++)
  sum += i;
```
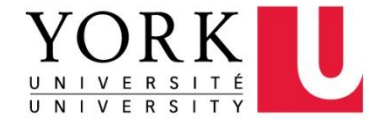

### The **break** Statement

- The break statement can transfer control out of a switch statement, but it can also be used to jump out of a  $\text{while}$ , do, or for loop.
- A loop that checks whether a number  $n$  is prime can use a break statement to terminate the loop as soon as a divisor is found:

$$
for (d = 2; d < n; d++)
$$
\n
$$
if (n % d == 0)
$$
\n
$$
break;
$$

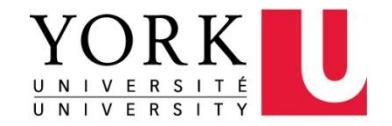

#### The **break** Statement

- The break statement is particularly useful for writing loops in which the exit point is in the middle of the body rather than at the beginning or end.
- Loops that read user input, terminating when a particular value is entered, often fall into this category:

```
for (i; j) {
  printf("Enter a number (enter 0 to stop): ");
  scanf("%d", &n);
  if (n == 0)break;
  printf("%d cubed is \alpha \leq \alpha, n, n * n * n);
}
```
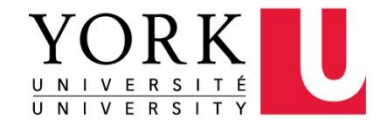

#### The **break** Statement

- A break statement transfers control out of the innermost enclosing while, do, for, or switch.
- When these statements are nested, the break statement can escape only one level of nesting.
- Example:

```
while (…) {
  switch (…) {
    …
    break;
    …
  }
}
```
break transfers control out of the switch statement, but not out of the while loop.

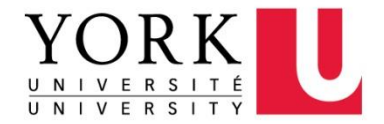

#### The **continue** Statement

- The continue statement is similar to break:
	- − break transfers control just past the end of a loop.
	- − continue transfers control to a point just before the end of the loop body.
- With break, control leaves the loop; with continue, control remains inside the loop.
- There's another difference between break and continue: break can be used in switch statements and loops (while, do, and for), whereas continue is limited to loops.

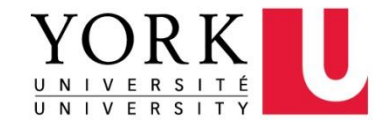

#### The **continue** Statement

}

• A loop that uses the continue statement:

```
n = 0;sum = 0;while (n < 10) {
  scant("%d", \&i);if (i == 0)continue;
  sum += i;
  n++;/* continue jumps to here */
```
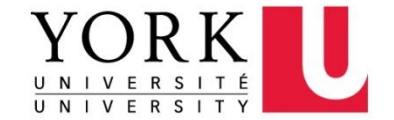

## Chapter 7

#### Basic Type

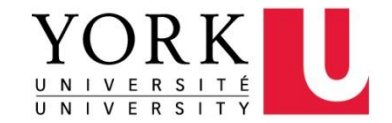

# Basic Types

- C's *basic* (built-in) *types:*
	- − Integer types, including long integers, short integers, signed and unsigned integers
	- − Floating types (float, double, and long double) can have a fractional part as well
	- − char
	- − Bool (C99)

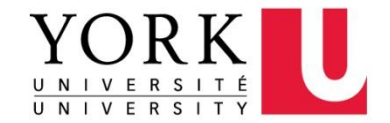

# Integer Type Specifiers

- Sign (the leftmost bit is reserved for the sign)
	- − signed (default)
	- − unsigned (primarily useful for systems programming and low-level, machine-dependent applications)
- Long/Short (bits to be used)
	- − long (integers may have more bits than ordinary integers)
	- − short (integers may have fewer bits)
- Only six combinations produce different types:

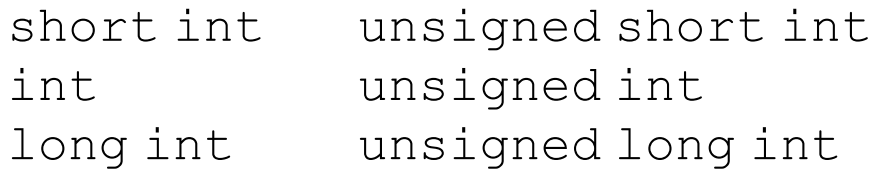

• The order of the specifiers doesn't matter. Also, the word int can be dropped (long int can be abbreviated to just long).

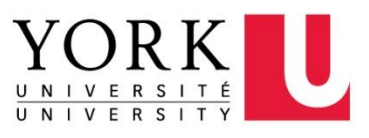

# Integer Types

• Typical ranges on a 32-bit machine:

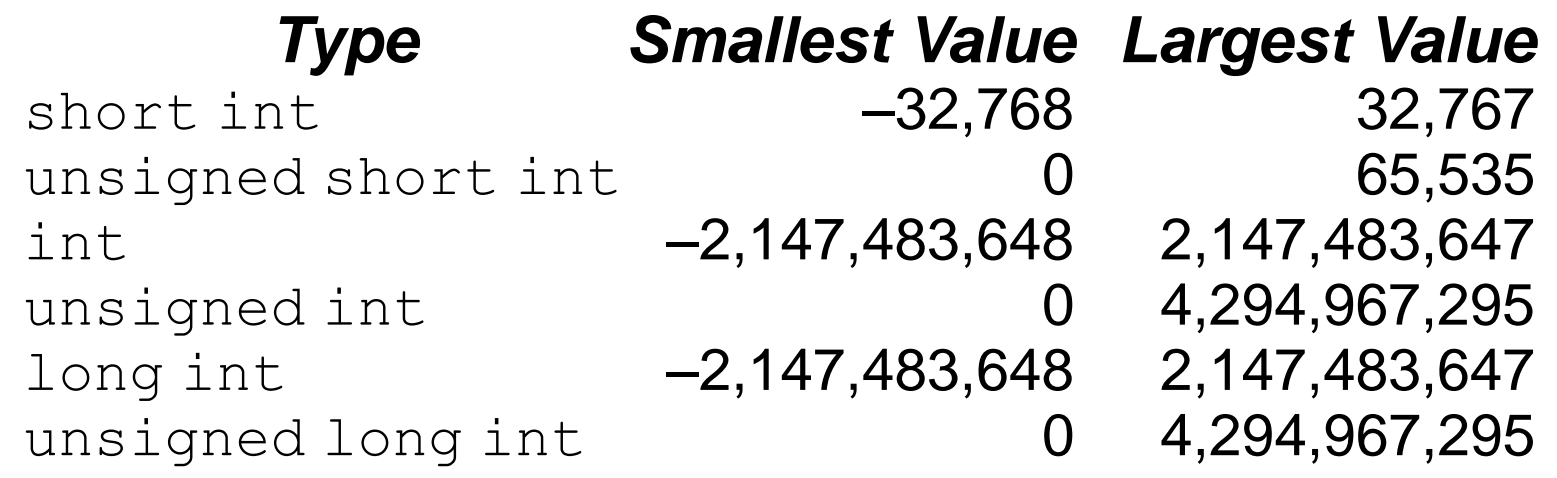

• The <limits.h> header defines macros that represent the smallest and largest values of each integer type.

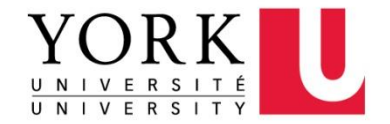

### Integer Overflow

- When arithmetic operations are performed on integers, it's possible that the result will be too large to represent.
- For example, when an arithmetic operation is performed on two int values, the result must be able to be represented as an int.
- If the result can't be represented as an int (because it requires too many bits), we say that *overflow* has occurred.

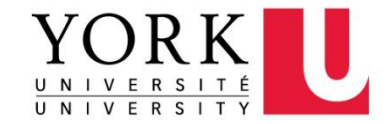

#### Integer Overflow

- The behavior when integer overflow occurs depends on whether the operands were signed or unsigned.
	- − When overflow occurs during an operation on *signed* integers, the program's behavior is undefined.
	- − When overflow occurs during an operation on *unsigned* integers, the result *is* defined: we get the correct answer modulo 2*<sup>n</sup>* , where *n* is the number of bits used to store the result.

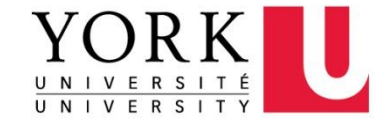

# Floating Types

- C provides three *floating types,* corresponding to different floating-point formats:
	- − float Single-precision floating-point
	- − double Double-precision floating-point
	- − long double Extended-precision floating-point
- Most modern computers follow the specifications in IEEE Standard 754 (also known as IEC 60559).
	- − Numbers are stored in a form of scientific notation, with each number having a *sign,* an *exponent,* and a *fraction.*

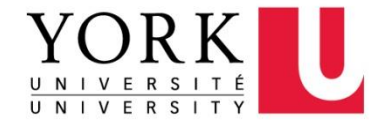

# Floating Types

• Characteristics of float and double when implemented according to the IEEE standard:

*Type Smallest Positive ValueLargest Value Precision* float  $1.17549 \times 10^{-38}$   $3.40282 \times 10^{38}$  6 digits double  $2.22507 \times 10^{-308}$  1.79769  $\times$  10<sup>308</sup> 15 digits

- $\cdot$  In fact, on some machines,  $f$ loat may have the same set of values as double, or double may have the same values as long double.
- Characteristics of the floating types can be found in the <float.h> header.

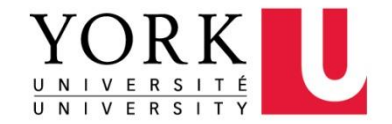

## Character Sets

- The values of type char can vary from one computer to another, because different machines may have different underlying character sets.
- Today's most popular character set is *ASCII* (American Standard Code for Information Interchange), a 7-bit code capable of representing 128 characters.
- ASCII is often extended to a 256-character code known as *Latin-1* that provides the characters necessary for Western European and many African languages.

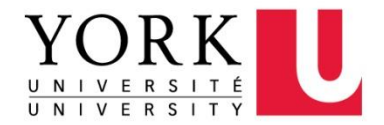

# Character Types

• A variable of type  $char$  can be assigned any single character:

char ch;

ch =  $'a$ ; /\* lower-case a \*/ ch =  $'A$ '; /\* upper-case A \*/ ch =  $"0"$ ; /\* zero \*/ ch =  $'$  '; /\* space \*/

• Notice that character constants are enclosed in single quotes, not double quotes.

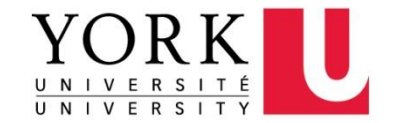

# Operations on Characters

- Working with characters in C is simple, because of one fact: *C treats characters as integers.*
- In ASCII, character codes range from 0000000 to 1111111, which we can think of as the integers from 0 to 127.
- The character 'a' has the value 97, 'A' has the value 65, '0' has the value 48, and ' ' has the value 32.
- Character constants actually have int type rather than char type.

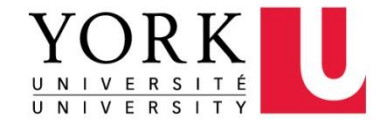

#### ASCII Table (128 first characters)

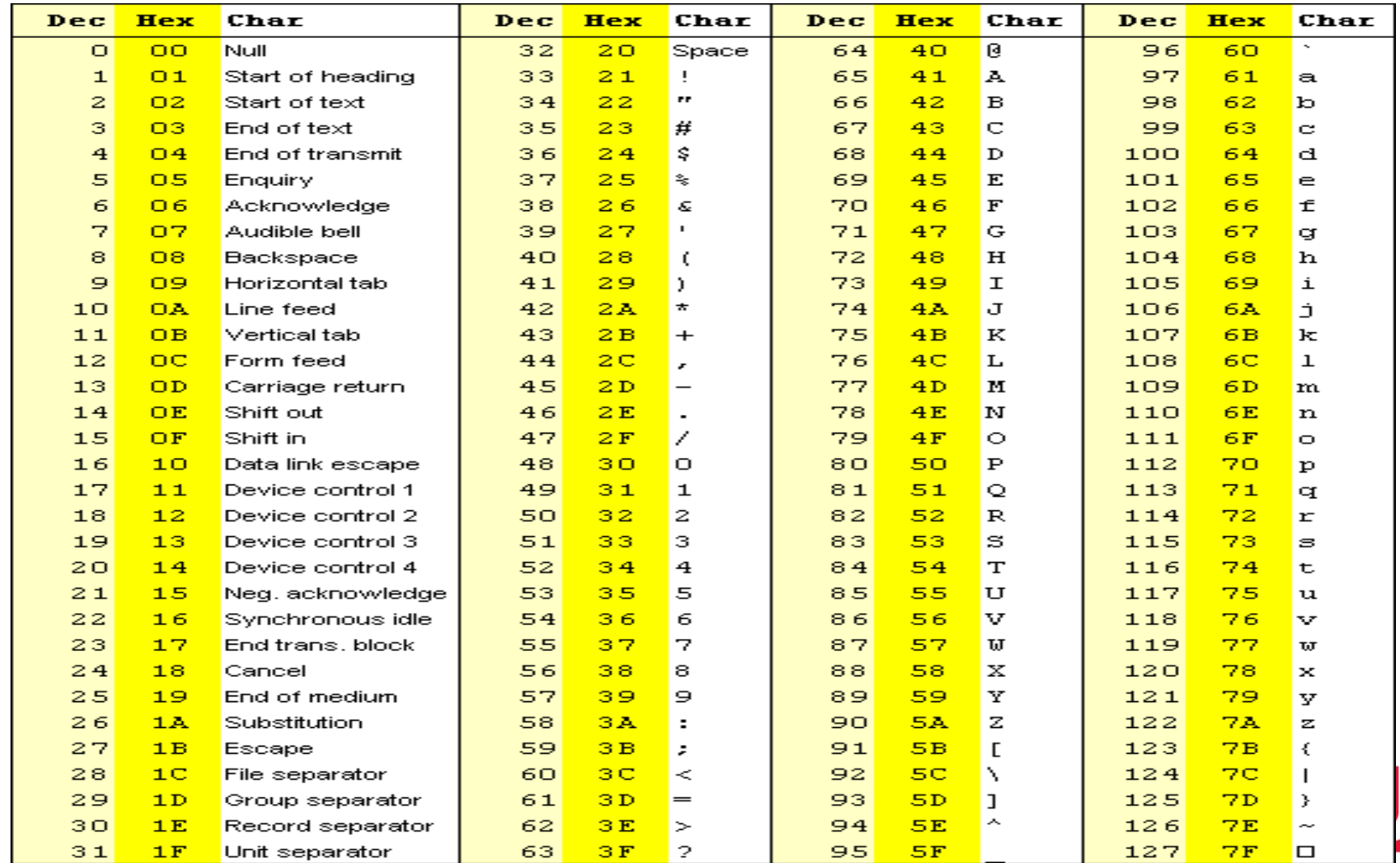

# Operations on Characters

- When a character appears in a computation, C uses its integer value.
- Consider the following examples, which assume the ASCII character set:

char ch; int i;  $i = 'a';$  /\* i is now 97 \*/ ch =  $65$ ;  $/*$  ch is now 'A'  $*/$  $ch = ch + 1$ ; /\* ch is now 'B' \*/  $ch++$ ;  $/$   $/$  ch is now 'C'  $*/$ 

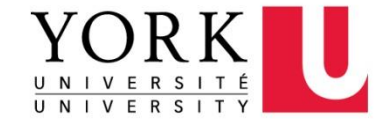

# Operations on Characters

- Characters can be compared, just as numbers can.
- An if statement that converts a lower-case letter to upper case:

$$
\text{if} (\ulcorner a \urcorner \leq \text{ch} \& \& ch \leq \ulcorner z \urcorner)
$$

 $ch = ch - 'a' + 'A';$ 

- Comparisons such as 'a'  $\leq$  ch are done using the integer values of the characters involved.
- What is the purpose of the above code snippet?

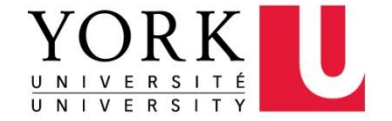

# Character-Handling Functions

• The C library provides many useful character-handling functions. To use them programs need to have the following directive at the top:

#include <ctype.h>

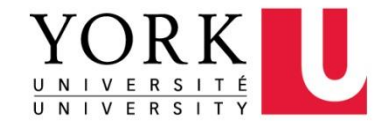

# Reading and Writing Characters Using **scanf** and **printf**

• The  $\frac{1}{6}$  conversion specification allows scanf and printf to read and write single characters: char ch;

scanf("%c", &ch);  $\frac{1}{x}$  reads one character  $\frac{x}{x}$ printf("%c", ch); /\* writes one character \*/

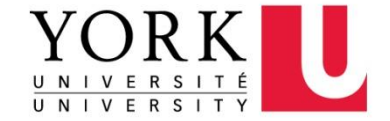

# Reading and Writing Characters Using **getchar** and **putchar**

- For single-character input and output, getchar and putchar are an alternative to scanf and printf.
	- − putchar writes a character:

```
putchar(ch);
```
;

- − getchar it reads one character, which it returns:  $ch = \text{qetchar}()$ ;
- Moving the call of getchar into the controlling expression allows us to condense a loop that reads many characters:

```
while ((ch = qetchar()) != '\n')
```
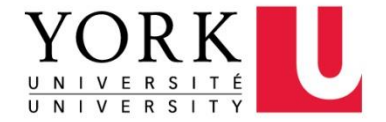

# Type Conversion

- For a computer to perform an arithmetic operation, the operands must usually be of the same size (the same number of bits) and be stored in the same way.
- When operands of different types are mixed in expressions, the C compiler may have to generate instructions that change the types of some operands so that hardware will be able to evaluate the expression.
	- − If we add a 16-bit short and a 32-bit int, the compiler will arrange for the short value to be converted to 32 bits.
	- − If we add an int and a float, the compiler will arrange for the int to be converted to float format.

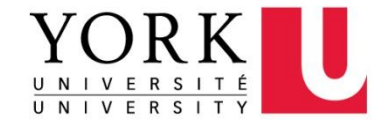

# Type Conversion

- Because the compiler handles these conversions automatically, without the programmer's involvement, they're known as *implicit conversions.*
- C also allows the programmer to perform *explicit conversions,* using the cast operator.
- The rules for performing implicit conversions are somewhat complex, primarily because C has so many different arithmetic types.

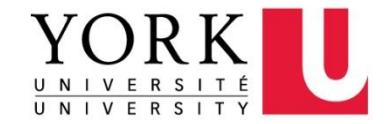

# The Usual Arithmetic Conversions

- The rules for performing the usual arithmetic conversions can be divided into two cases:
	- − The type of either operand is a floating type.
		- Convert the non-floating type operand to the floating type of the other operand.
	- − Neither operand type is a floating type.
		- **First perform integral promotion on both operands.**
		- Then use the following diagram to promote the operand whose type is narrower:

int  $\rightarrow$  unsigned int  $\rightarrow$  long int  $\rightarrow$  unsigned long int

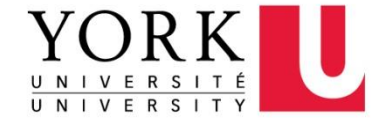

## The Usual Arithmetic Conversions

• Example of the usual arithmetic conversions:

```
char c;
short int s;
int i;
unsigned int u;
long int l;
unsigned long int ul;
float f;
double d;
long double ld;
i = i + c; /* c is converted to int * /i = i + s; /* s is converted to int */
u = u + i; \left| \right\rangle^* i is converted to unsigned int \left| \right\rangle^*l = l + u; /* u is converted to long int */
ul = ul + l; /* l is converted to unsigned long int */
f = f + ul; \qquad \qquad /* ul is converted to float \qquad \qquad \qquad */
d = d + f; /* f is converted to double * /1d = 1d + d; /* d is converted to long double *
```
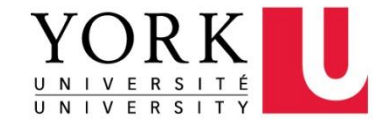

# Explicit Conversion: Casting

- We sometimes need a greater degree of control over type conversion. C provides *casts.*
- A cast expression has the form

( *type-name* ) *expression*

*type-name* specifies the type to which the expression should be converted.

• Example using a cast expression to compute the fractional part of a float value:

```
float f, frac part;
```

```
frac part = f - (int) f;
```
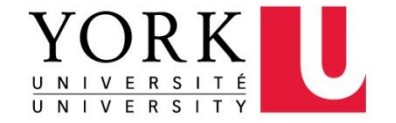

# The **sizeof** Operator

• The value of the expression

sizeof ( *type-name* )

is an unsigned integer representing the number of bytes required to store a value belonging to *type-name.* 

- sizeof (char) is always 1, but the sizes of the other types may vary.
- For example, on a 32-bit machine,  $sizeof(int)$  is normally 4.

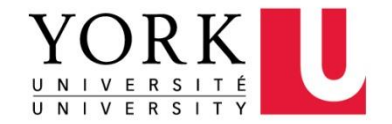